# Bugs & Wish list

dev.tiki.org On a mobile device, clicking to show one menu shows them all | Tiki Wiki CMS Groupware :: Development

dev.tiki.org On a mobile device, clicking to show one menu shows them all

#### Status

Open

# Subject

dev.tiki.org On a mobile device, clicking to show one menu shows them all

#### Version

13.x

13.x Regression

#### Category

- Error
- Regression

#### Feature

Menu

Resolution status

New

Submitted by

Marc Laporte

Lastmod by

Marc Laporte

#### Rating

```
\star\star\star\star\star(0)
```

#### Description

dev.tiki.org has two menus at the top. They become a click to open icon.

Clicking on one or the other always open both

### Importance

5

Easy to solve?

9

### **Priority**

45

# Demonstrate Bug (Tiki 19+)

Please demonstrate your bug on show2.tiki.org

Version: trunk ▼

Demonstrate Bug (older Tiki versions)

Ticket ID

5293

#### Created

Tuesday 01 July, 2014 18:58:03 GMT-0000

by Marc Laporte

#### LastModif

Tuesday 01 July, 2014 19:05:32 GMT-0000

#### Comments

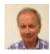

Gary Cunningham-Lee 02 Jul 14 00:18 GMT-0000

I also see the behavior of both (all?) menus opening if any one is clicked, but I can still access the menu items OK, although I have to scroll the page to relocate my position sometimes. Is this what you see?

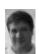

Marc Laporte 07 Jul 14 19:49 GMT-0000

We both see them same thing

#### Attachments

| filename | created | hits | comment | version | filetype |  |
|----------|---------|------|---------|---------|----------|--|
|          |         |      |         |         |          |  |

No attachments for this item

The original document is available at

https://dev.tiki.org/item5293-dev-tiki-org-On-a-mobile-device-clicking-to-show-one-menu-shows-them-all